Документ под ИНЦОСТЕРСТВО НАУКИ И ВЫСШЕГО ОБРАЗОВАНИЯ РОССИЙСКОЙ ФЕДЕРАЦИИ Дата подписания: 29.**Федерылен до с государс** гвенное автономное образовательное учреждение **высшего образования** 10730ffe6b1ed036b744b6e9d97700b86**f5d4d7<sub>d</sub>eдов</mark>ательский технологический университет «МИСИС»** Информация о владельце: ФИО: Котова Лариса Анатольевна Должность: Директор филиала Уникальный программный ключ:

### **Новотроицкий филиал**

# Рабочая программа дисциплины (модуля)

# **Экономическая оценка инвестиций**

Закреплена за подразделениемКафедра гуманитарных и социально-экономических наук (Новотроицкий филиал)

Направление подготовки 38.03.01 Экономика

Профиль

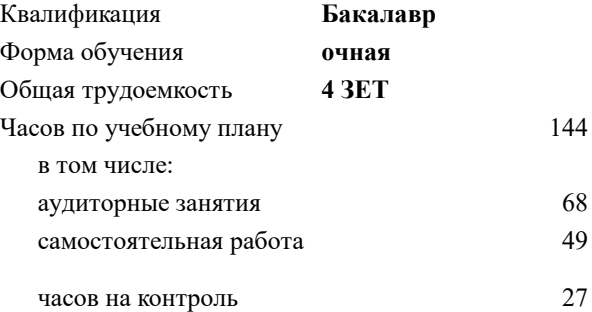

экзамен 6 Формы контроля в семестрах:

#### **Распределение часов дисциплины по семестрам**

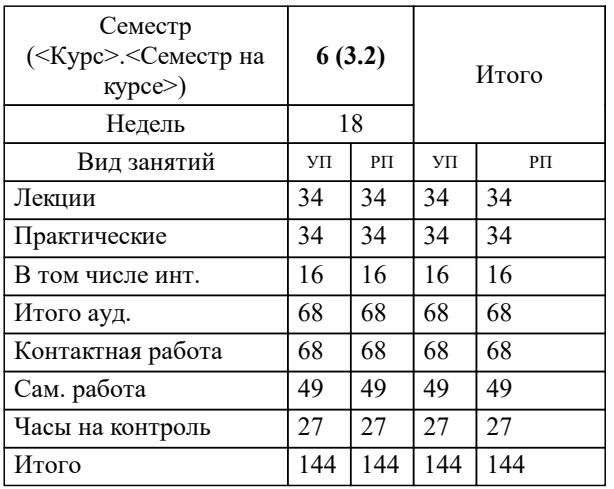

Программу составил(и): *к.э.н., Зав. кафедрой, Измайлова А.С.*

**Экономическая оценка инвестиций** Рабочая программа

Разработана в соответствии с ОС ВО:

Самостоятельно устанавливаемый образовательный стандарт высшего образования Федеральное государственное автономное образовательное учреждение высшего образования «Национальный исследовательский технологический университет «МИСИС» по направлению подготовки 38.03.01 Экономика (уровень бакалавриата) (приказ от 02.04.2021 г. № № 119о.в.)

Составлена на основании учебного плана:

Направление подготовки 38.03.01 Экономика

Профиль: Прикладная экономика и финансы, 38.03.01\_24\_Экономика\_Пр2.plx , утвержденного Ученым советом ФГАОУ ВО НИТУ "МИСиС" в составе соответствующей ОПОП ВО 30.11.2023, протокол № 49

Утверждена в составе ОПОП ВО:

Направление подготовки 38.03.01 Экономика Профиль: Прикладная экономика и финансы, , утвержденной Ученым советом ФГАОУ ВО НИТУ "МИСиС" 30.11.2023, протокол № 49

**Кафедра гуманитарных и социально-экономических наук (Новотроицкий филиал)** Рабочая программа одобрена на заседании

Протокол от 13.03.2024 г., №03

Руководитель подразделения к.э.н., доцент Измайлова А.С.

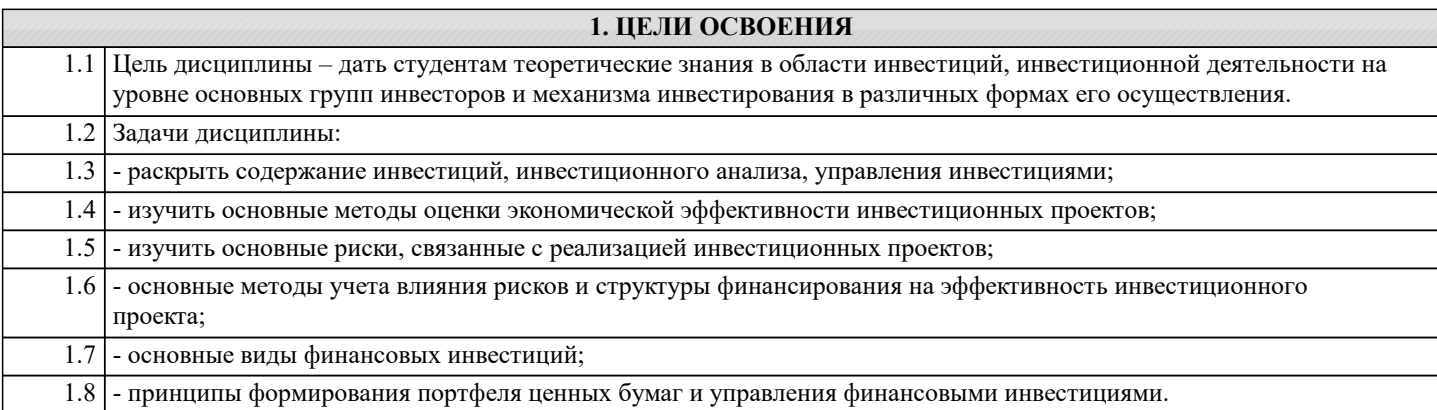

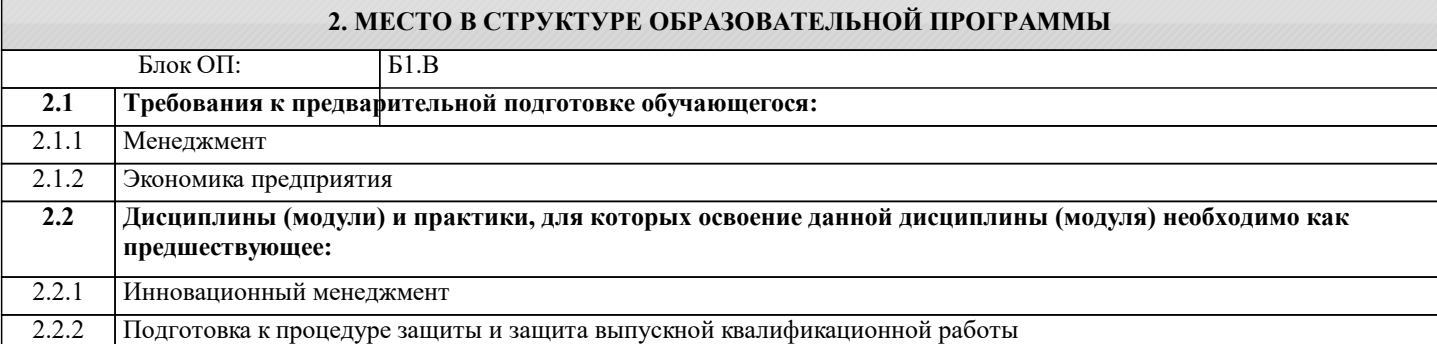

#### 3. РЕЗУЛЬТАТЫ ОБУЧЕНИЯ ПО ЛИСПИПЛИНЕ, СООТНЕСЕННЫЕ С ФОРМИРУЕМЫМИ **КОМПЕТЕННИЯМИ**

ПК-5: Способен планировать инвестиции в реальные и финансовые активы, оценивать их эффективность, учитывать риски, принимать правильные финансовые решения, основываясь на знаниях денежно-кредитного обращения, финансов, функционирования финансовых рынков и их законодательного регулирования, прогнозов развития экономики

Знать:

ПК-5-31 методы оценки экономической эффективности и риска реальных и финансовых инвестиций

ОПК-4: Способен предлагать экономически и финансово обоснованные организационно-управленческие решения в профессиональной деятельности, применять знание экономических, организационных и управленческих вопросов, таких как: управление проектами, рисками и изменениями

Знать:

ОПК-4-32 метолы управления проектами

ОПК-4-31 основы проектной работы

ПК-5: Способен планировать инвестиции в реальные и финансовые активы, оценивать их эффективность, учитывать риски, принимать правильные финансовые решения, основываясь на знаниях денежно-кредитного обращения, финансов, функционирования финансовых рынков и их законодательного регулирования, прогнозов развития экономики

Уметь:

ПК-5-У1 оценивать эффективность и риски реальных и финансовых инвестиций

ОПК-4: Способен предлагать экономически и финансово обоснованные организационно-управленческие решения в профессиональной деятельности, применять знание экономических, организационных и управленческих вопросов, таких как: управление проектами, рисками и изменениями

Уметь:

ОПК-4-У1 принимать управленческие решения в проектной деятельности

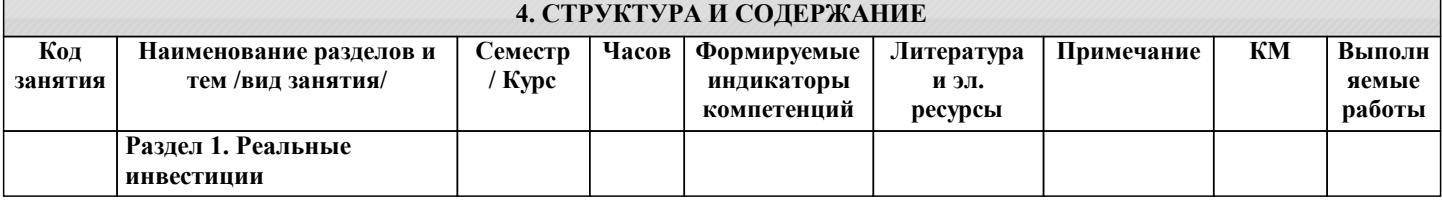

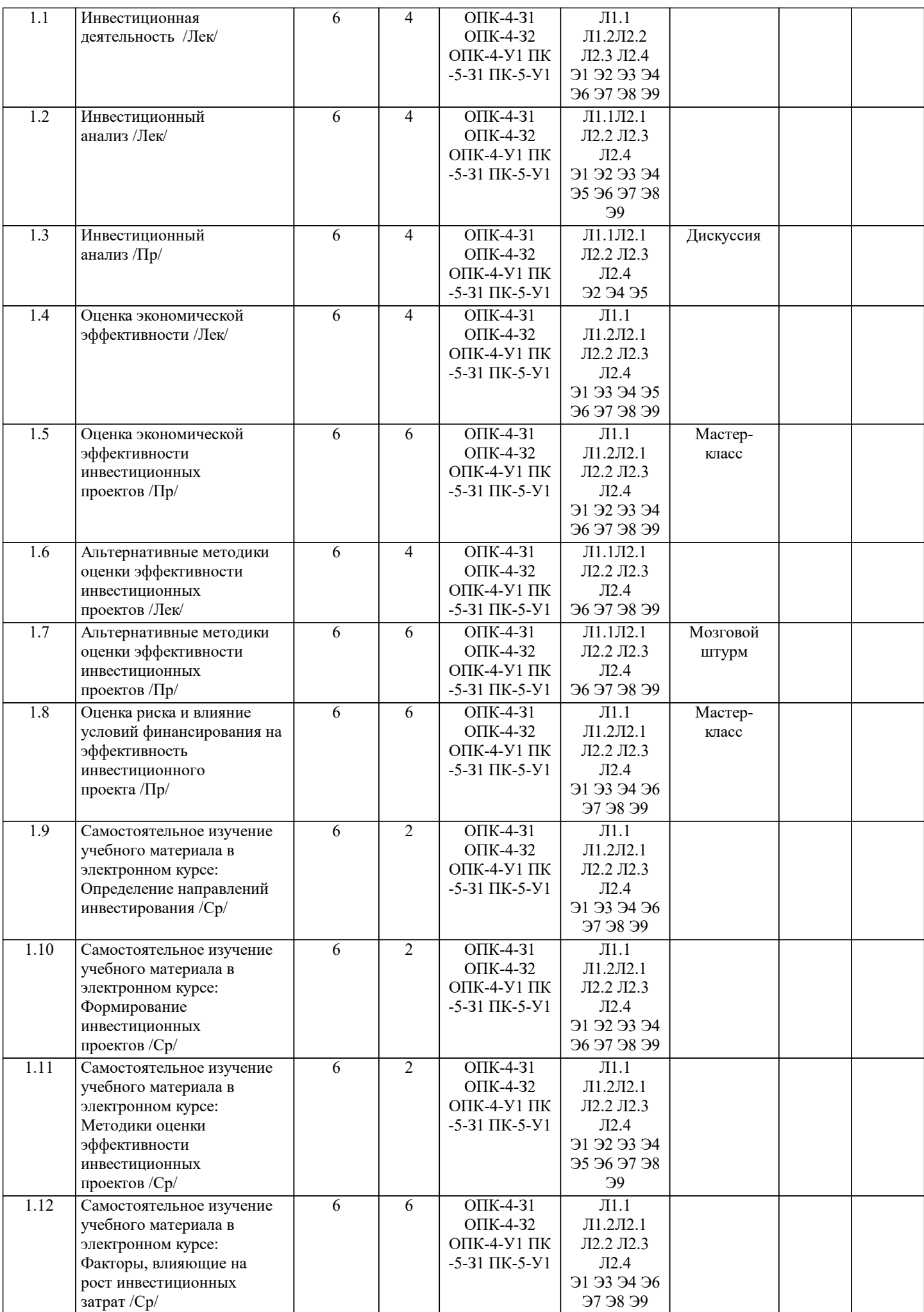

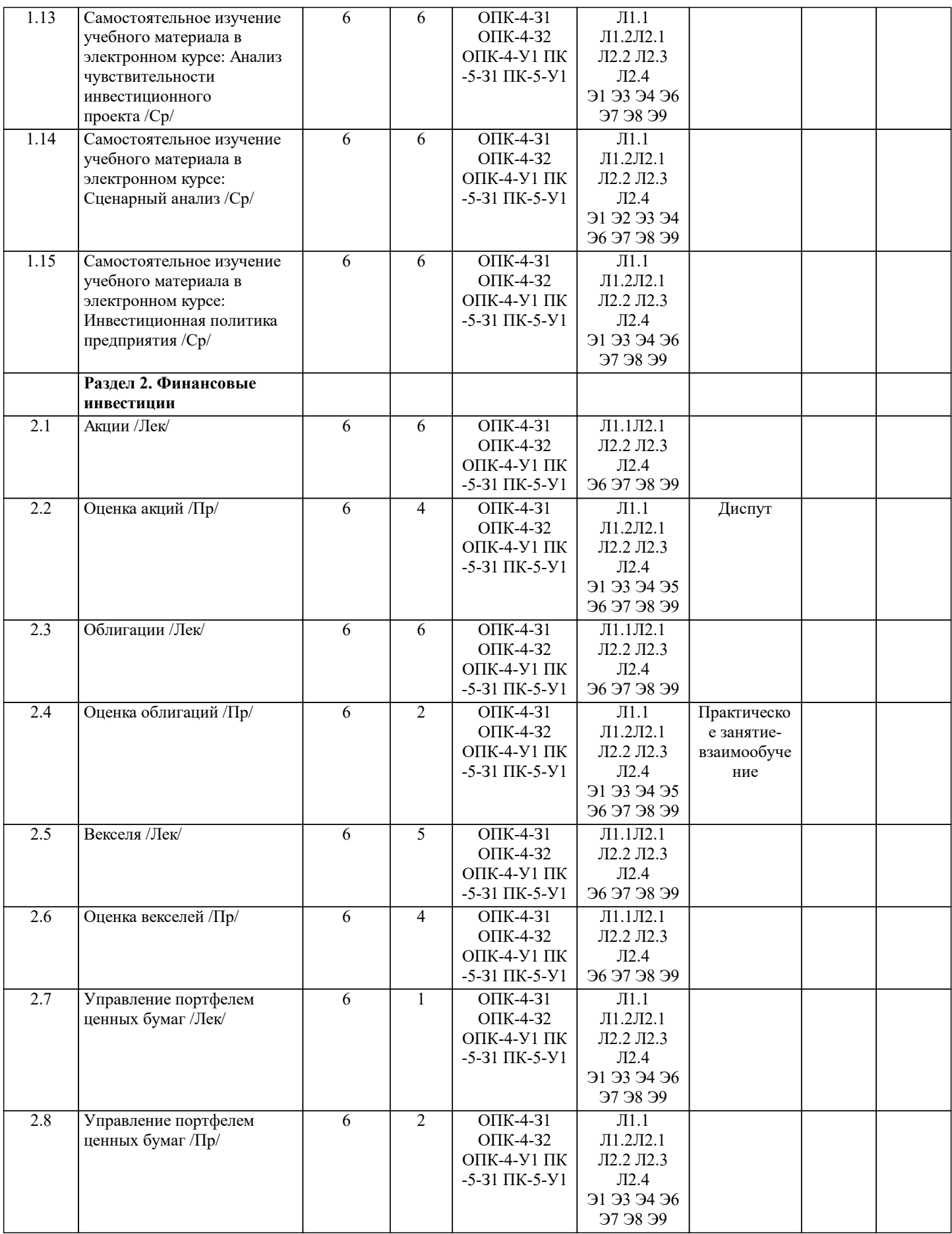

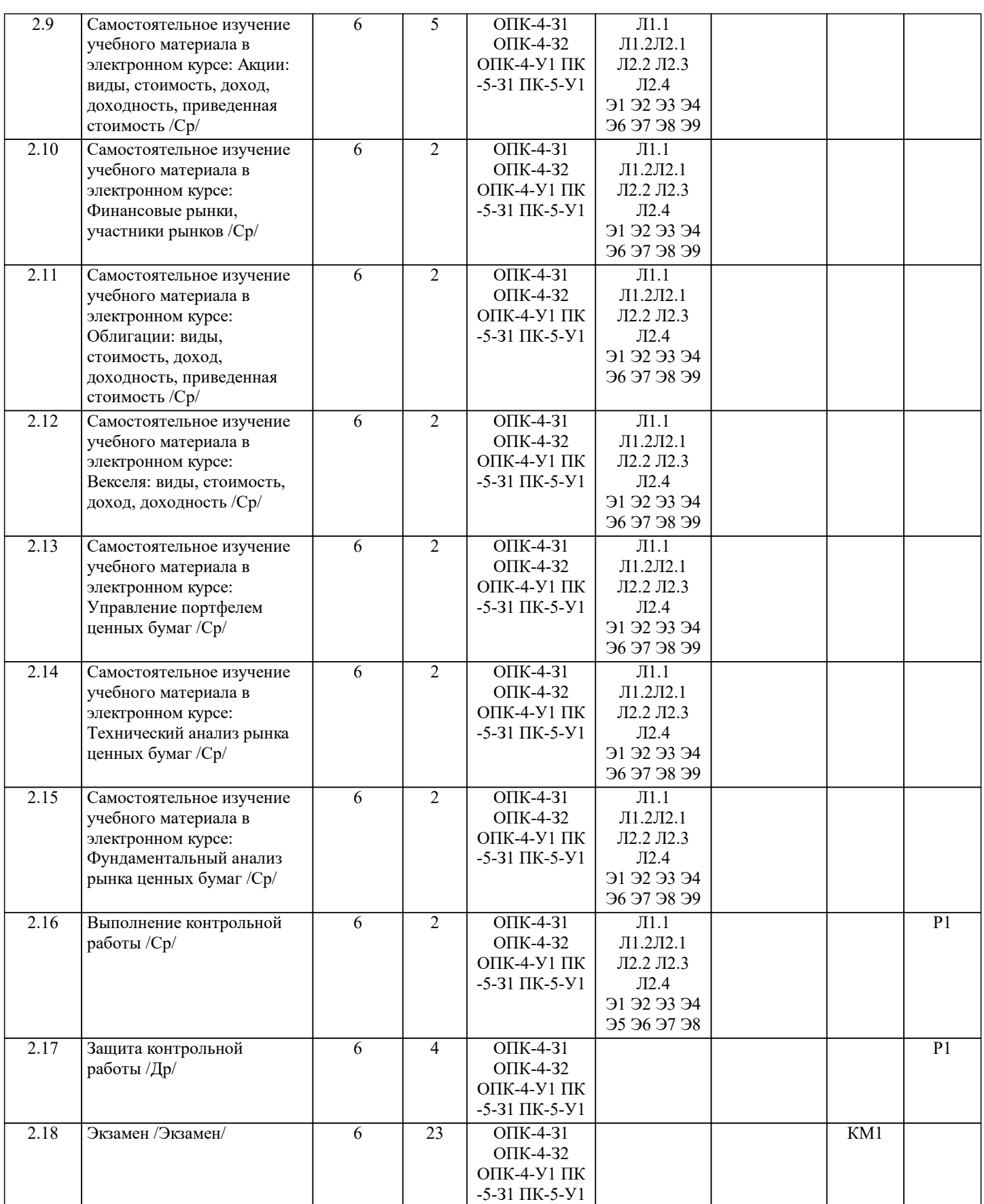

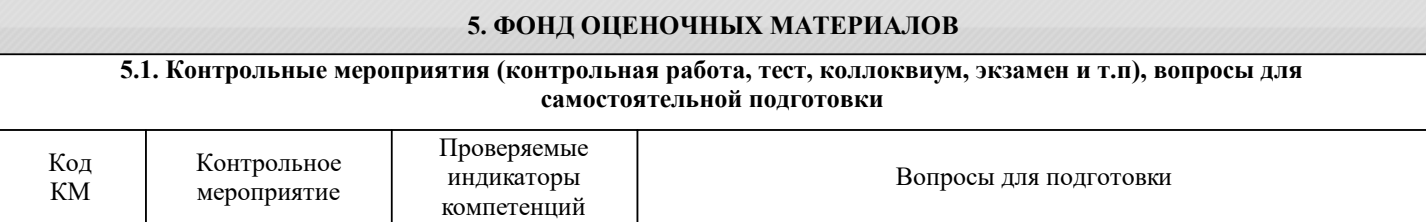

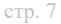

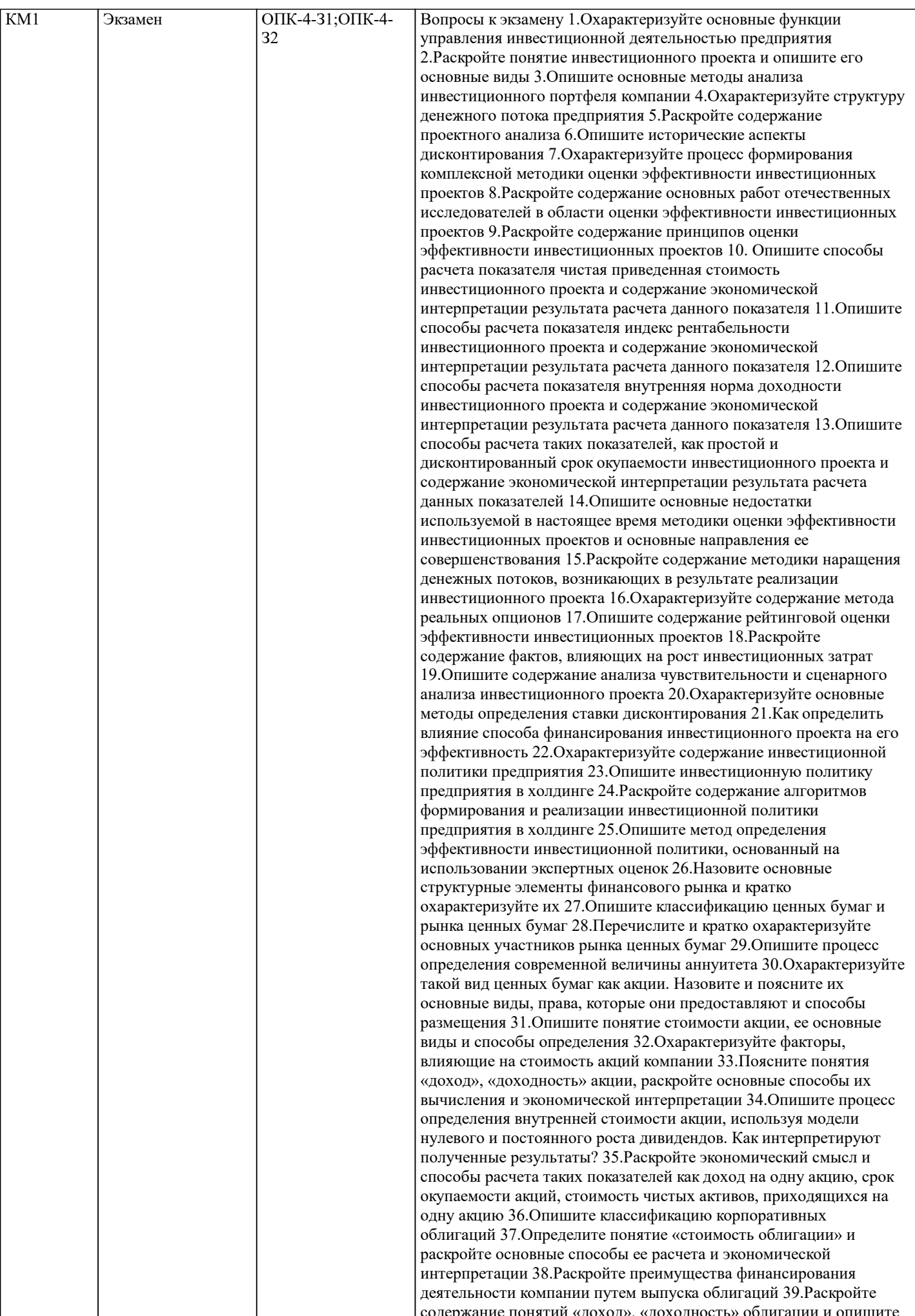

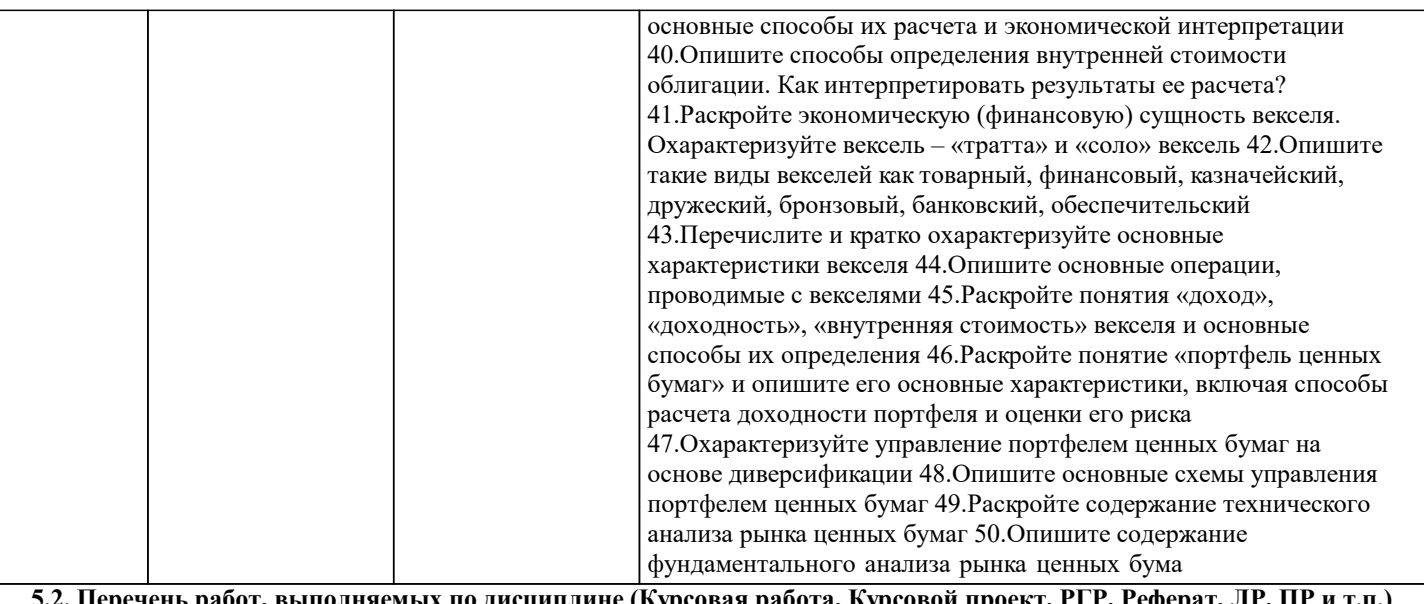

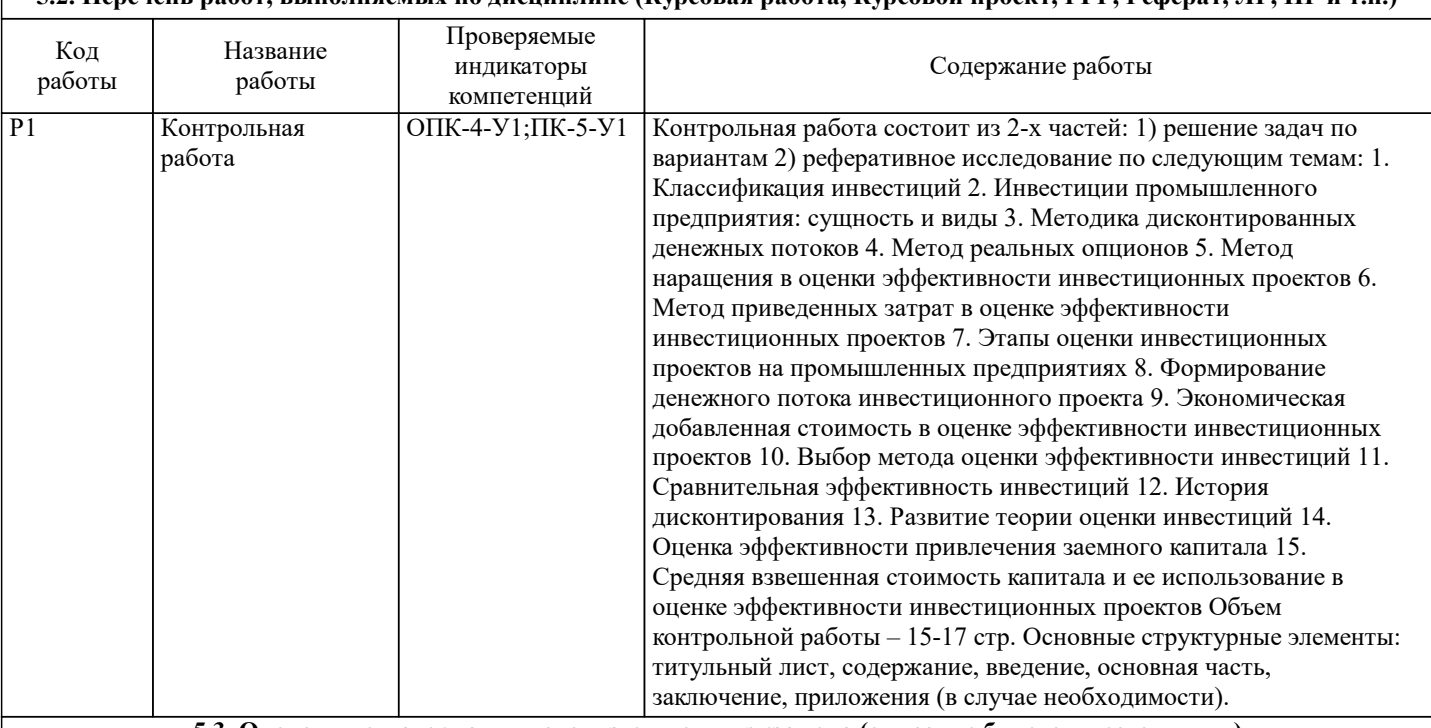

#### 5.3. Оценочные материалы, используемые для экзамена (описание билетов, тестов и т.п.)

Формой промежуточной аттестации по дисциплине является экзамен.

Экзамен может проводиться как в устной, так и в электронной форме.

Форма проведения экзамена определяется до начала семестра и доводится до сведения студентов.

Экзамен в устной форме.

Билет содержит два теоретических вопроса из списка вопросов для подготовки к экзамену и задачу из разобранных на практических занятиях.

Рассмотренные и утвержденные на заседании кафедры, подписанные заведующим кафедры билеты хранятся на кафедре.

#### БИЛЕТ К ЭКЗАМЕНУ № 0 (образец)

1. Перечислите и кратко охарактеризуйте основные характеристики векселя.

2. Раскройте понятие инвестиционного проекта и опишите его основные виды.

3. Определите величину премии за риск, если известна безрисковая ставка дисконтирования, равная 8%, значение бэтакоэффициента - 1,15 и ставка дисконтирования - 14%.

Время на подготовку - 20 минут.

Экзамен в электронной форме.

Тест содержит 30 заданий. Время для ответов - 30 минут. Разрешенные попытки - две. Зачитывается наилучший результат. Рассмотренные и утвержденные на заседании кафедры тесты размещены в электронном курсе по дисциплине и хранятся в электронном виде на кафедре.

Образец заданий экзамена:

1. К SMART-критериям инвестиционного проекта относится:

- конкретность
- измеримость
- рутинность
- достижимость
- 2.По типу денежного потока инвестиционные проекты могут быть:
- независимые
- альтернативные
- крупные
- комплементарные
- 3. К притоку по инвестиционной деятельности относится:
- поступления за счет уменьшения оборотного капитала
- продажа активов в течение и по окончании проекта
- капитальные вложения
- затраты на пуско-наладочные работы
- 4. Организационно-методические основы технико-экономического анализа промышленных инвестиционных проектов
- впервые были комплексно описаны
- В. Беренсом и П. Хавранеком
- Ф. Модильяни и М. Миллером
- У. Шарпом и Дж. Линтнером
- Г. Марковицем и Д. Тобином
- 5. Коэффициент сравнительной эффективности предложил применять
- Кукель-Краевский С.А.
- Протодьяконов М.М.
- Новожилов В.В.
- Залесский А.Б
- 6. Не относится к основным видам реальных опционов:
- возможность отсрочки
- возможность изменения масштаба проекта
- опцион на выход из инвестиционного проекта
- опцион на вход в инвестиционный проект
- 7. Основные факторы, влияющие на стоимость крупных проектов:
- рост цен
- усложнение технических решений
- управление проектом
- реализация проекта
- 8. К количественным методам анализа риска не относится:
- Метод Монте-Карло
- Сценарный анализ
- Анализ чувствительности
- Экспертный метод
- 9. Какие из определений можно считать определением инвестиционной политики предприятия:
- составная часть общей экономической стратегии предприятия, которая определяет выбор и способы реализации
- наиболее рациональных путей обновления его производственного и научно-технического потенциала
- вложение инвестиций и осуществление действий в целях получения прибыли и/или достижения иного полезного эффекта
- общее руководство по формированию программы капиталовложений, отбору проектов и принятию финансовых
- решений, которые способствуют долговременному укреплению конкурентных преимуществ предприятия и обеспечивают успешное достижение поставленных целей
- система управления инвестиционной деятельностью предприятия, включающая совокупность целей, задач, принципов, методов и других инструментов управления, использование которых является основой эффективного функционирования и развития предприятия
- 10. Целями, инвестиционной политики не могут быть:
- повышение конкурентоспособности продукции
- высокие темпы развития в долгосрочной перспективе
- выживание предприятия в сложной рыночной среде
- оптимизация численности персонала
- 11. Соответствует принципам инвестиционной политики предприятия:
- непрерывное выявление проблем инвестиционного развития организации
- постоянное сокращение издержек
- учет долгосрочной перспективы
- нацеленность на постоянное совершенствование качества
- 12. Оценку эффективности инвестиционной политики предприятия проводят, используя:
- методы оценки эффективности инвестиционных проектов
- метод экспертных оценок
- метод сравнительной эффективности
- метод Монте-Карло

Рынок капитала

13. К структурным элементам финансового рынка относится:

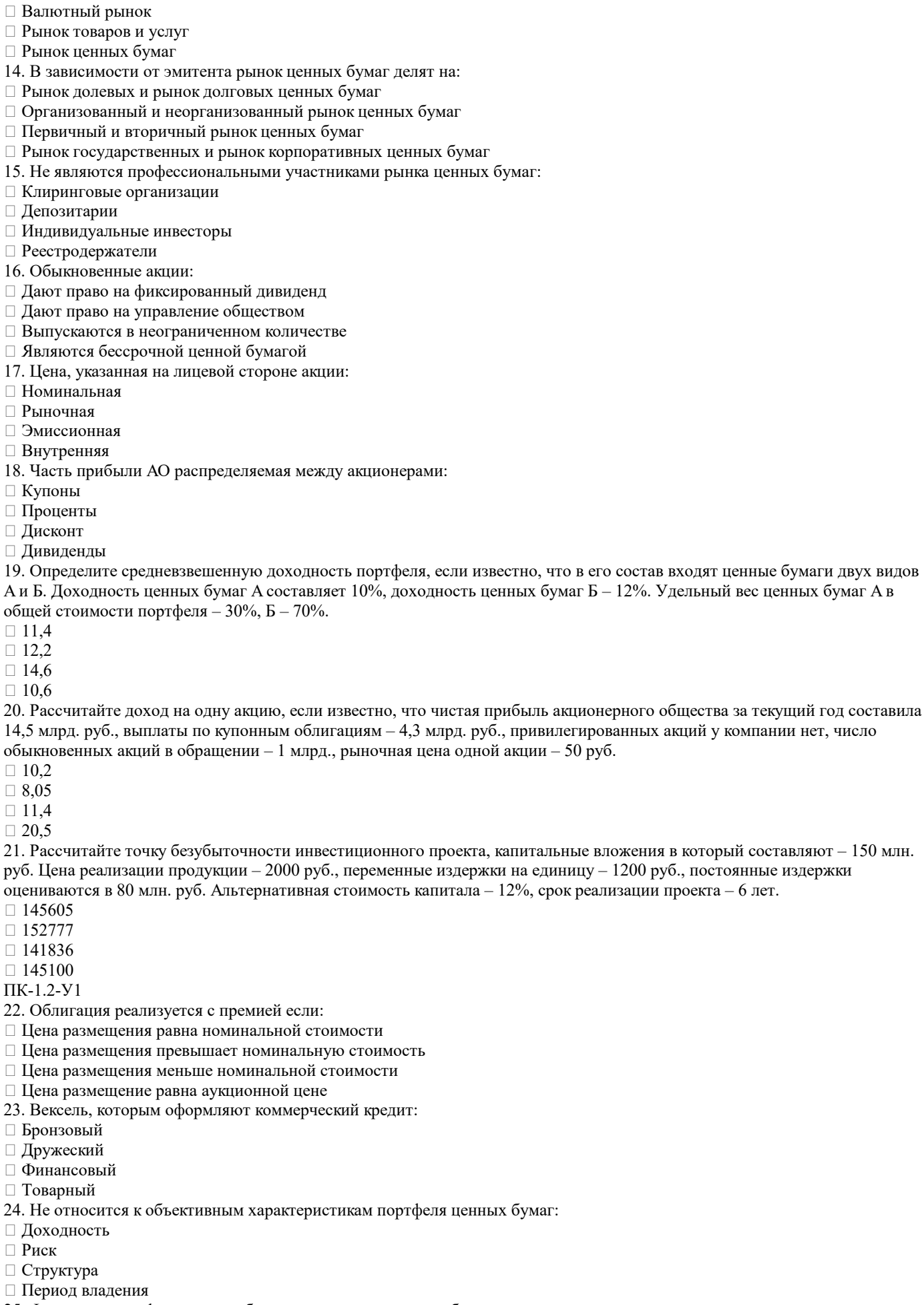

<sup>25.</sup> Формируя портфель ценных бумаг предпочтительнее выбирать:

□ Не скоррелированные ценные бумаги

□ Ценные бумаги с полной отрицательной корреляцией

□ Ценные бумаги с нулевой корреляцией

□ Скоррелированные ценные бумаги

26. Не относится к математическим инструментам технического анализа:

□ Модели изменения цены

□ Индикаторы и осцилляторы

□ Линии трендов

□ Анализ финансовой устойчивости эмитента

27. Что из ниже перечисленного не относится к производным ценным бумагам ...

□ коносамент;

- □ фьючерс;
- □ варрант;
- □ опцион.

28. Акция отличается от облигации тем, что она...

□ является долговым обязательством;

□ дает право на получение части прибыли АО;

□ является эмиссионной ценной бумагой;

□ гарантирует больший доход.

29. Рассчитайте ставку дисконтирования, используя САРМ-метод, если известно: безрисковая ставка дисконтирования -10%, бэта-коэффициент - 1,2, премия за риск - 3,5%.

 $\Box$  14,2

 $\Box$  15,7

 $\Box$  16,2

 $\Box$  13,0

30. Определите величину премии за риск, если известна безрисковая ставка дисконтирования, равная 8%, значение бэтакоэффициента - 1,15 и ставка дисконтирования - 14%.

 $\Box$  5,22

 $\Box$  6,25

 $\Box$  7,01

 $\Box$  8,4

#### 5.4. Методика оценки освоения дисциплины (модуля, практики, НИР)

Критерии оценки ответов на экзамене, проводимом в устной форме Оценка «Отлично» ставится, если - на теоретические вопросы даны развернутые ответы, при необходимости изложен математический аппарат (формулы, графики и т.д.) приведены соответствующие схемы, таблицы, рисунки и т.д., правильно решена задача - обучающийся хорошо ориентируется в материале, владеет терминологией, приводит примеры, обосновывает, анализирует, высказывает свою точку зрения по анализируемым явлениям и процессам, правильно применяет полученные знания при решении практических задач. Ответы излагаются свободно, уверенно без использования листа устного опроса Оценка «Хорошо» ставится, если - на теоретические вопросы даны полные ответы, но имела место неточность в определении каких-либо понятий, явлений и т.д. Задача решена. - обучающийся ориентируется в материале хорошо, но допускает ошибки при формулировке, описании отдельных категорий Оценка «Удовлетворительно» ставится, если - на теоретические вопросы даны общие неполные ответы - обучающийся слабо ориентируется в материале, не может решать задачи, не может привести пример, не может анализировать и обосновывать Оценка «Неудовлетворительно» ставится, если - не решена задача и правильный ответ дан на один вопрос (либо ни на один) - обучающийся в материале дисциплины практически не ориентируется, т.е. не может дать даже общих сведений по вопросу. Критерии оценивания тестирования в электронной форме.  $90 \leq$  Процент верных ответов  $\leq 100$  - отлично  $75 \leq$ Процент верных ответов < 90 - хорошо  $60 \leq$  Процент верных ответов < 75 - удовлетворительно Критериями оценки первой части контрольной работы - является правильность решения задач. Критерии оценки второй части контрольной работы - реферата. Подготовленный и оформленный в соответствии с требованиями реферат оценивается преподавателем по следующим критериям: - достижение поставленной цели и задач исследования (новизна и актуальность поставленных в реферате проблем, правильность формулирования цели, определения задач исследования, правильность выбора методов решения задач и реализации цели; соответствие выводов решаемым задачам, поставленной цели, убедительность выводов); - уровень эрудированности автора по изученной теме (знание автором состояния изучаемой проблематики, цитирование источников, степень использования в работе результатов исследований); - личные заслуги автора реферата (новые знания, которые получены помимо образовательной программы, новизна материала и рассмотренной проблемы, научное значение исследуемого вопроса); - культура письменного изложения материала (логичность подачи материала, грамотность автора) - культура оформления материалов работы (соответствие реферата всем стандартным требованиям); - знания и умения на уровне требований стандарта данной дисциплины: знание фактического материала, усвоение общих понятий и идей; - степень обоснованности аргументов и обобщений (полнота, глубина, всесторонность раскрытия темы, корректность аргументации и системы доказательств, характер и достоверность примеров, иллюстративного материала, наличие знаний интегрированного характера, способность к обобщению); - качество и ценность полученных результатов (степень завершенности реферативного исследования, спорность или однозначность выводов); - использование литературных источников. Объективность оценки работы преподавателем заключается в определении ее положительных и отрицательных сторон, по совокупности которых он окончательно оценивает представленную работу. При положительном заключении работа оценивается по системе зачтено/не зачтено, о чем делается соответствующая запись При отринательной ренензии работа возврашается на доработку с последующим представлением на повторную проверку с приложением замечаний, слеланных преподавателем. 6. УЧЕБНО-МЕТОДИЧЕСКОЕ И ИНФОРМАЦИОННОЕ ОБЕСПЕЧЕНИЕ 6.1. Рекомендуемая литература  $(110 \times 10^{-12})$ 

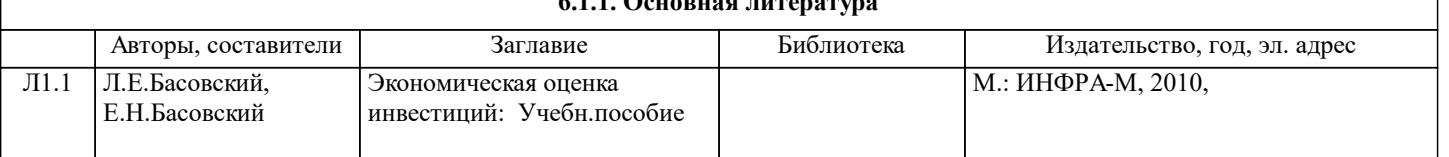

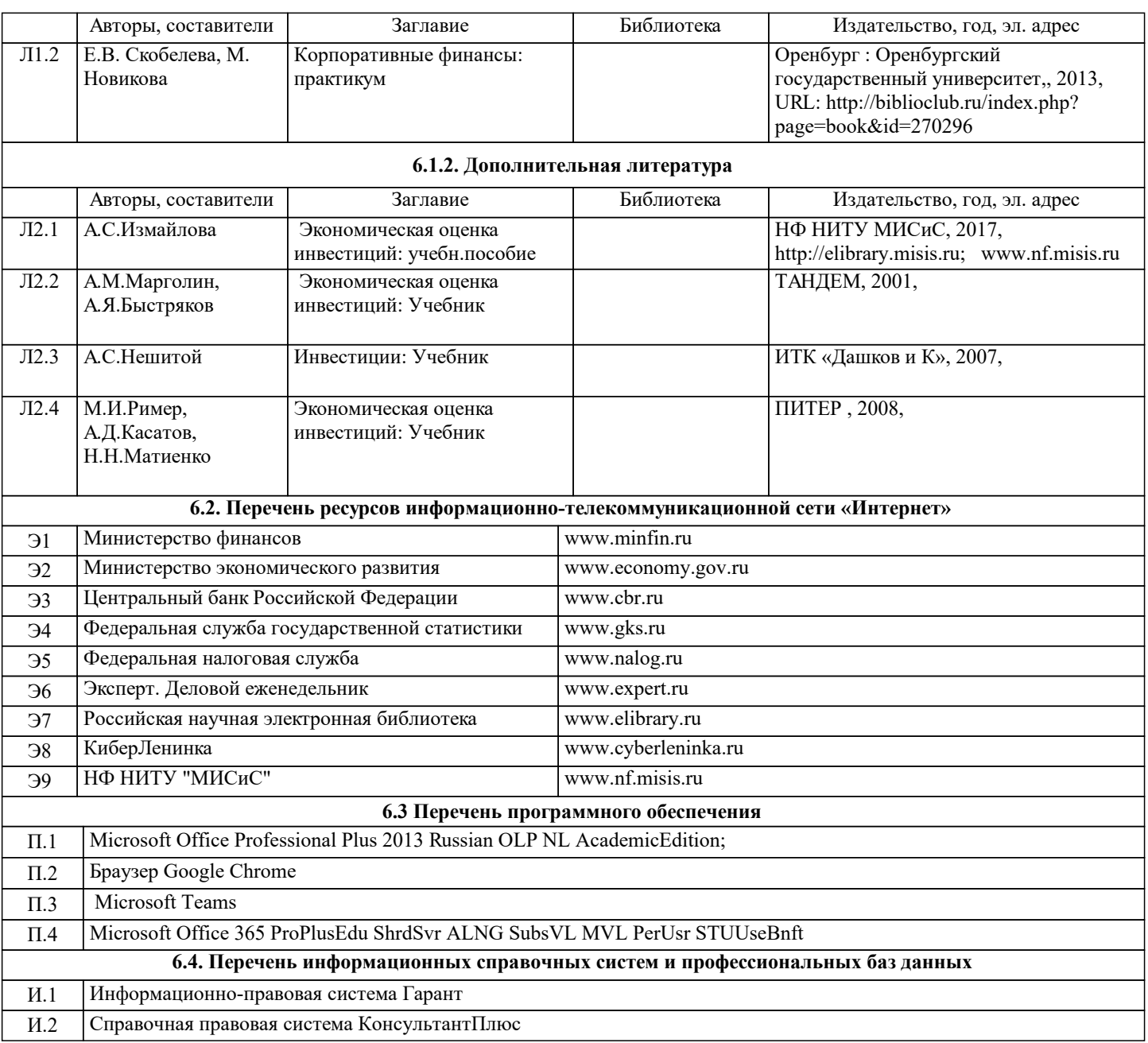

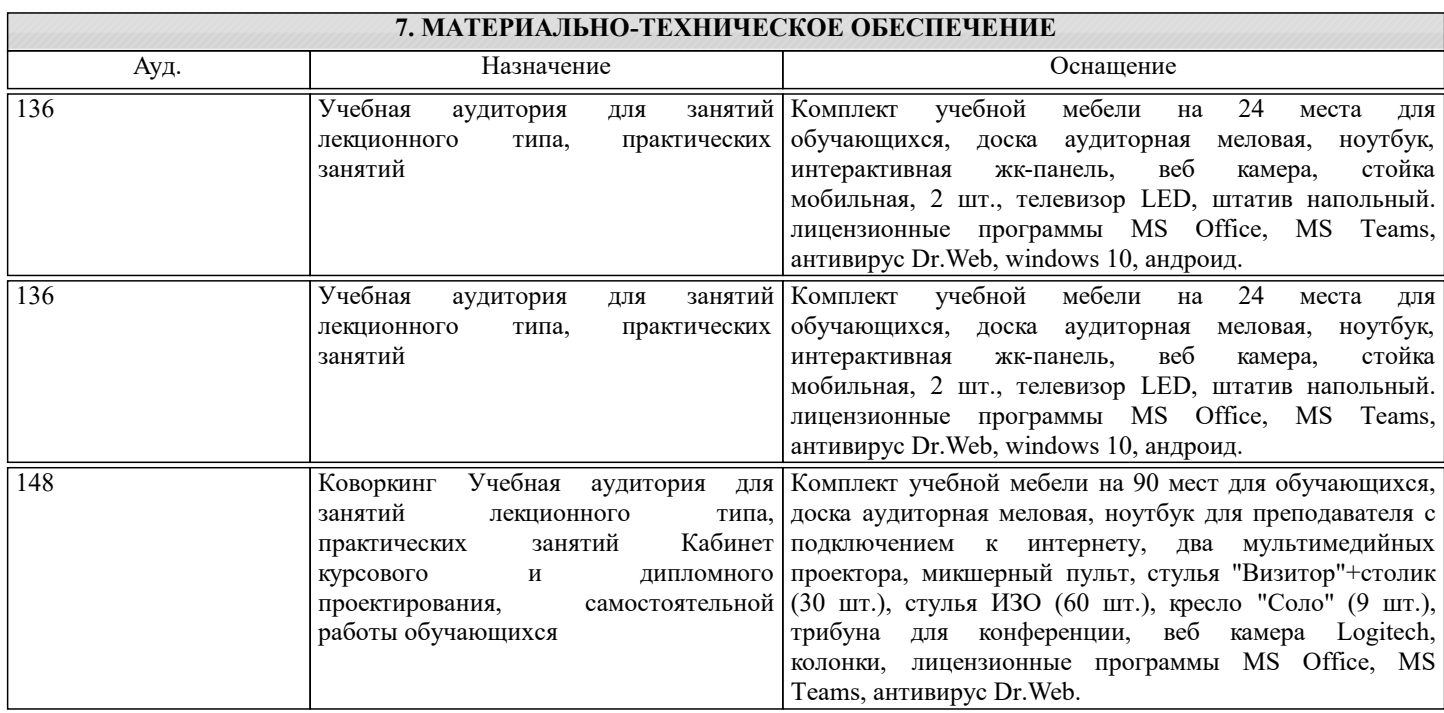

148

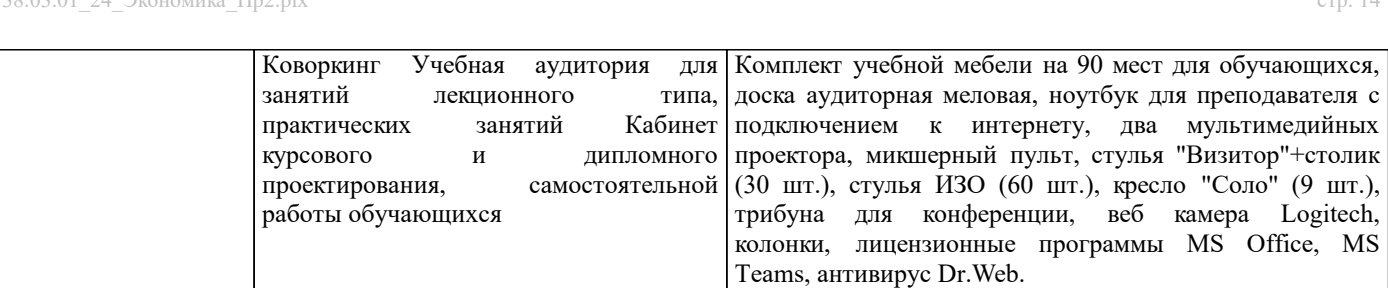

## **8. МЕТОДИЧЕСКИЕ УКАЗАНИЯ ДЛЯ ОБУЧАЮЩИХСЯ** Освоение дисциплины предполагает как проведение традиционных аудиторных занятий, так и работу в электронной информационно-образовательной среде (ЭИОС), в электронном курсе по дисциплине. Электронный курс позволяет использовать специальный контент и элементы электронного обучения и дистанционных образовательных технологий.

Используется преимущественно для асинхронного взаимодействия между участниками образовательного процесса посредством сети «Интернет».

Чтобы эффективно использовать возможности электронного курса, а соответственно и успешно освоить дисциплину, нужно:

1) зарегистрироваться на курс;

2) ознакомиться с содержанием курса, вопросами для самостоятельной подготовки, условиями допуска к аттестации, формой промежуточной аттестации (зачет/экзамен), критериями оценивания и др.;

3) изучать учебные материалы, размещенные преподавателем. В т.ч. пользоваться литературой, рекомендованной преподавателем, переходя по ссылкам;

4) пользоваться библиотекой, в т.ч. для выполнения письменных работ (контрольные, домашние работы, курсовые работы/проекты);

5) ознакомиться с заданием к письменной работе, сроками сдачи, критериями оценки. В установленные сроки выполнить работу(ы), подгрузить файл работы для проверки. Рекомендуется называть файл работы следующим образом (название предмета (сокращенно), группа, ФИО, дата актуализации (при повторном размещении)). Например, Экономическая оценка инвестиций Иванов И.И. БМТ-19 20.04.2023. Если работа содержит рисунки, формулы, то с целью сохранения форматирования ее нужно подгружать в pdf формате.

Работа, размещаемая в электронном курсе для проверки, должна:

- содержать все структурные элементы: титульный лист, введение, основную часть, заключение, список источников, приложения (при необходимости);

- быть оформлена в соответствии с требованиями.

Преподаватель в течение установленного срока (не более десяти дней) проверяет работу и размещает в комментариях к заданию рецензию. В ней он указывает как положительные стороны работы, так замечания. При наличии в рецензии замечаний и рекомендаций, нужно внести поправки в работу, отправить ее заново для повторной проверки. При этом важно следить за сроками, в течение которых должно быть выполнено задание. При нарушении сроков, указанных преподавателем, возможность направить работу остается, но система выводит сообщение о нарушении сроков. По окончании семестра загрузить работу не получится;

6) пройти тестовые задания, освоив рекомендуемые учебные материалы

7) отслеживать свою успеваемость;

8) читать объявления, размещаемые преподавателем, давать обратную связь;

9) создавать обсуждения и участвовать в них (обсуждаются общие моменты, вызывающие вопросы у большинства группы);

10) проявлять регулярную активность на курсе.

Преимущественно для синхронного взаимодействия между участниками образовательного процесса посредством сети «Интернет» используется Microsoft Teams (MS Teams). Чтобы полноценно использовать его возможности нужно установить приложение MS Teams на персональный компьютер и телефон. Старостам нужно создать группу в MS Teams. Участие в группе позволяет:

- слушать лекции;

- работать на практических занятиях;

- быть на связи с преподавателем, задавая ему вопросы или отвечая на его вопросы в общем чате группы в рабочее время с 9.00 до 17.00;

- осуществлять совместную работу над документами (вкладка «Файлы).

При проведении занятий в дистанционном синхронном формате нужно всегда работать с включенной камерой.

Исключение – если преподаватель попросит отключить камеры и микрофоны в связи с большими помехами. На аватарках должны быть исключительно деловые фото.

При проведении лекционно-практических занятий ведется запись. Это дает возможность просмотра занятия в случае невозможности присутствия на нем или при необходимости вновь обратится к материалу и заново его просмотреть.